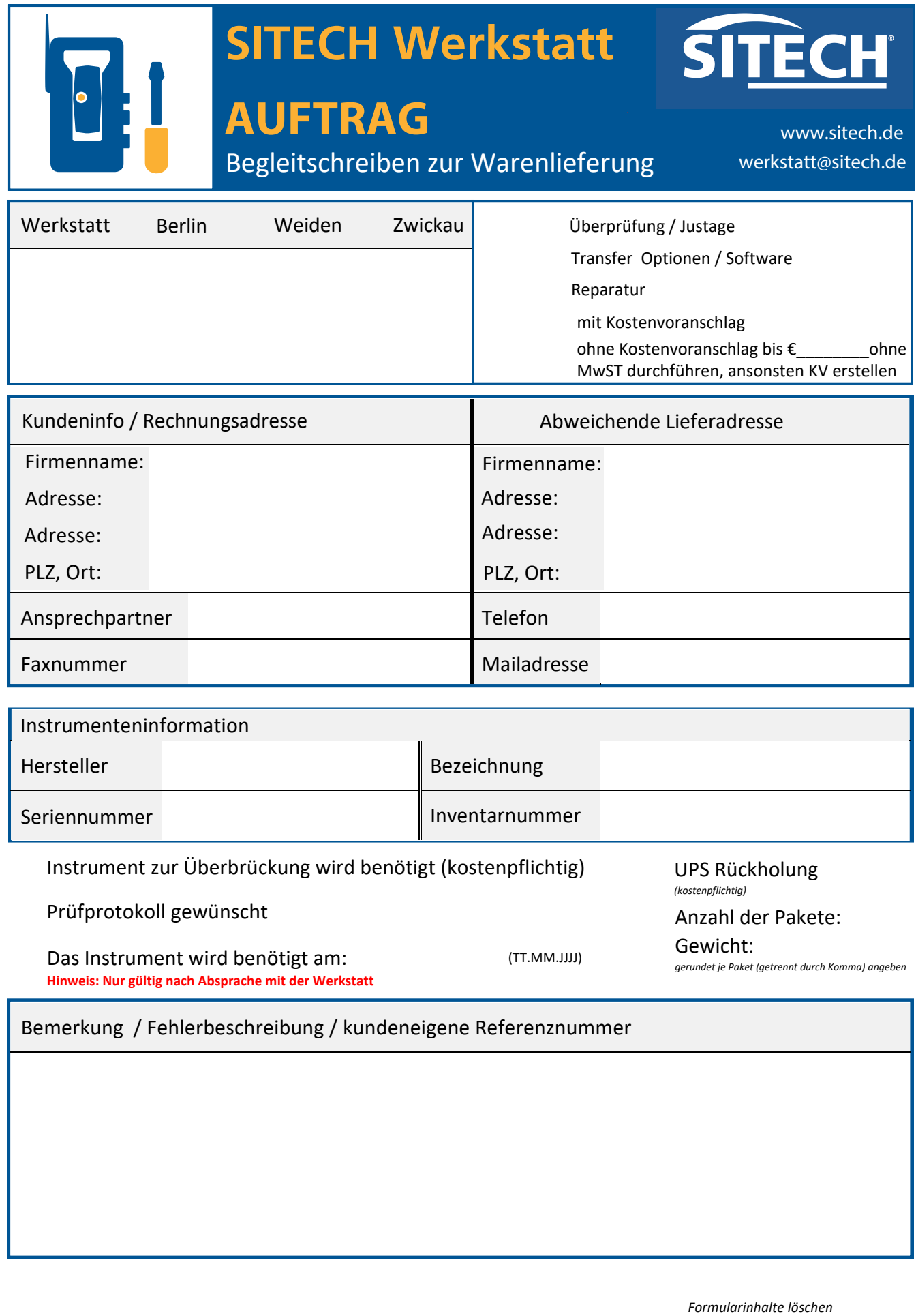

Dokument digital versenden

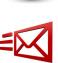

 $\ddot{\phantom{a}}$ 

Datum (TT.MM.JJJJ) Unterschrift

 *[erkennen Sie unserer AGB's an.](https://www.sitech.de/ueber-uns/agb/)*

 $\boxed{\bigcirc}$ 

*Hinweis: Mit Unterschrift dieses Dokumentes*